## **Anonymized historical data of M7 intraday continuous market orders - from 2017 to Nov 2019**

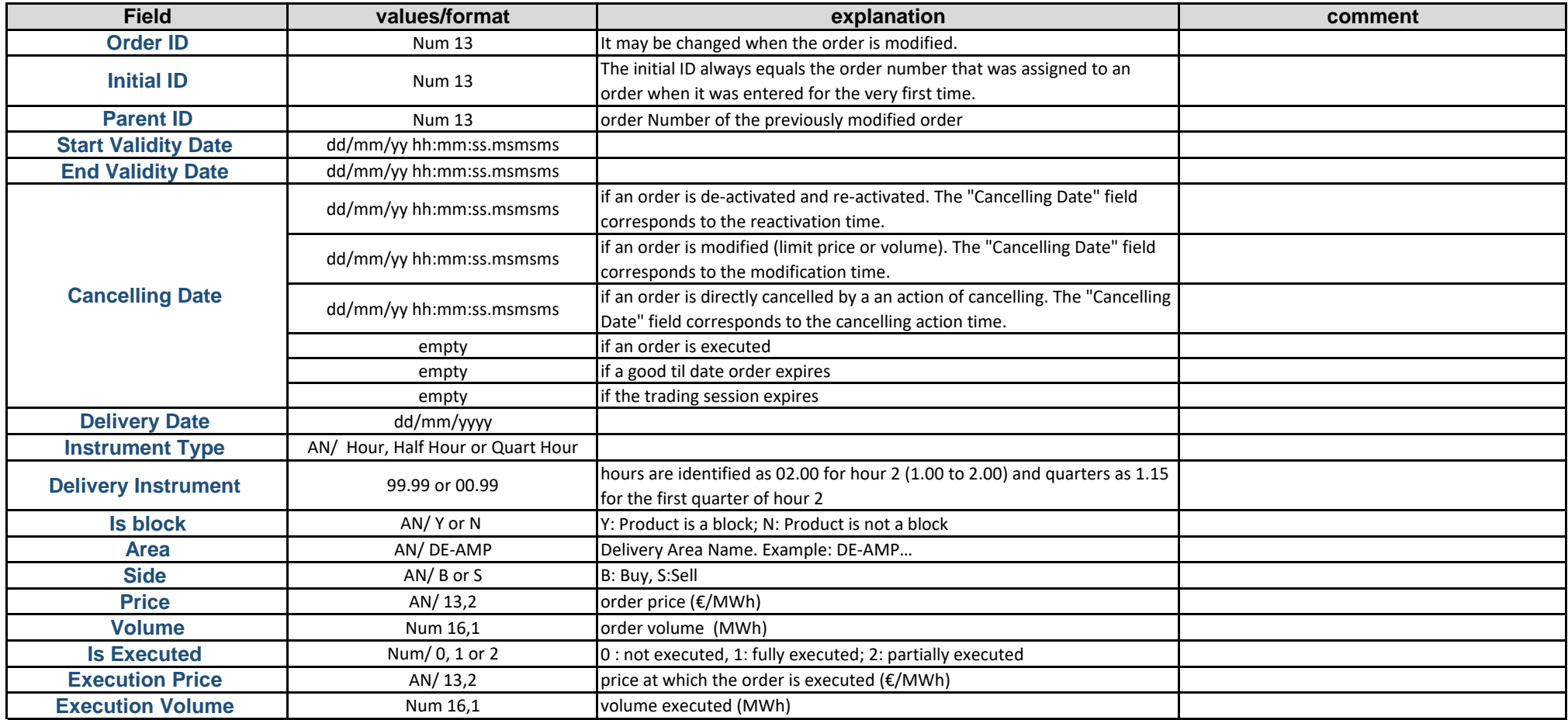

**AN**: Alphanumeric **NS**: numeric signed **Num**: numeric **date**: dd/mm/yyyy **Time**: hh.mm.ss.msmsms

## Anonymized historical data of M7 intraday continuous market orders - after Nov 2019

## Continuous Orders [market area] [trading date] [creation timestamp].csv

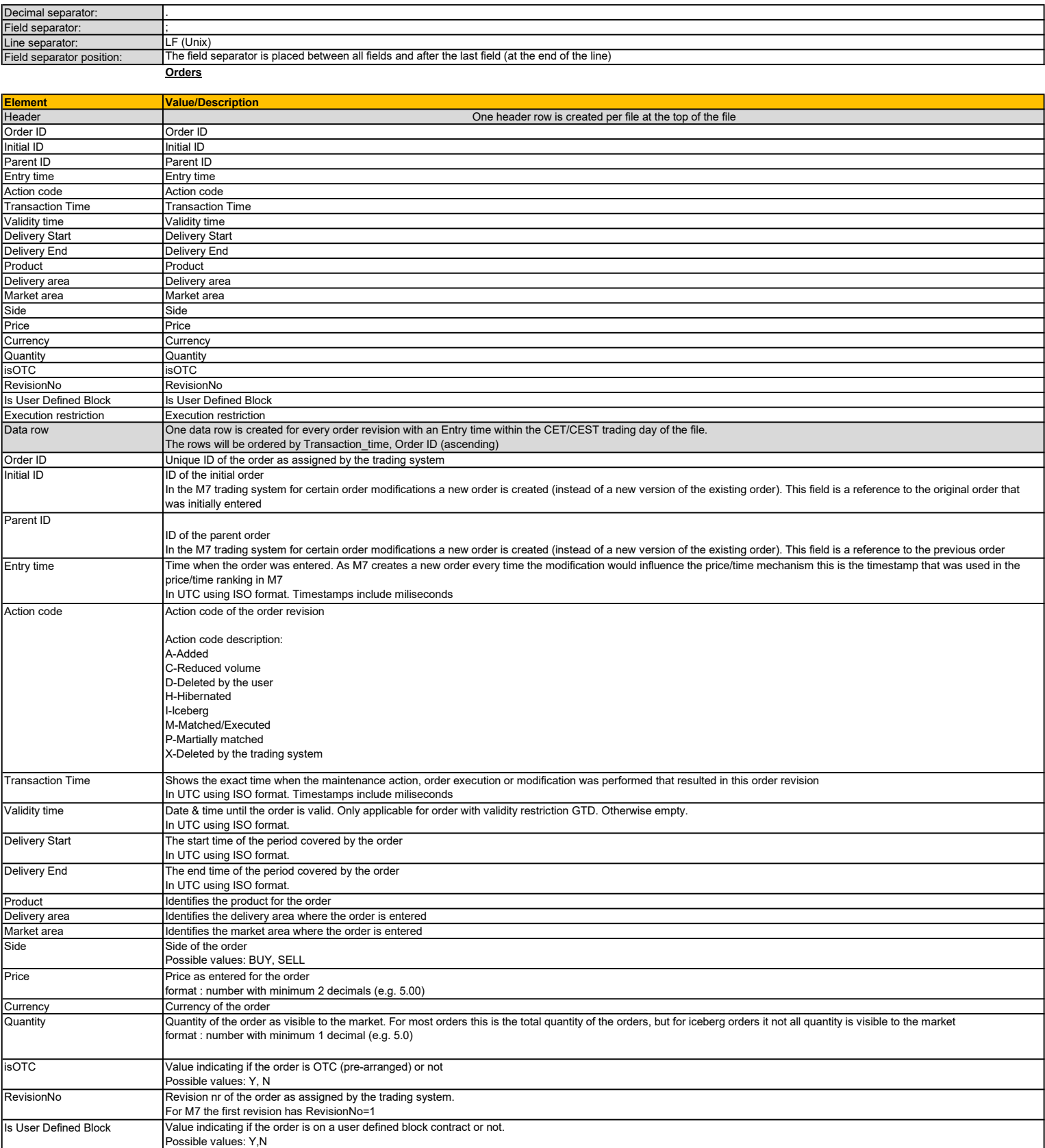

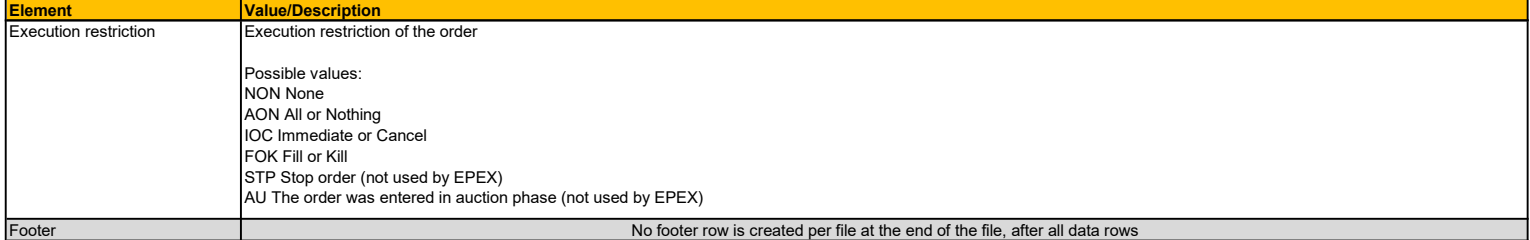